# LAPORAN TUGAS AKHIR DIII

# **SISTEM INFORMASI INVENTORI BARANG PADA COMPUTER PLUS BERBASIS WEBSITE**

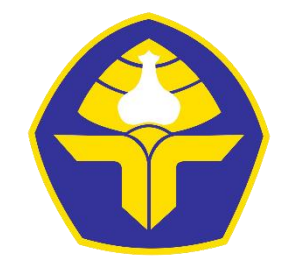

POLITEKNIK NEGERI BALI

Oleh :

**I Kadek Angga Ardika** NIM. 1915323111

### **PROGRAM STUDI DIII MANAJEMEN INFORMATIKA JURUSAN TEKNIK ELEKTRO POLITEKNIK NEGERI BALI 2022**

# LAPORAN TUGAS AKHIR DIII

# **SISTEM INFORMASI INVENTORI BARANG PADA COMPUTER PLUS BERBASIS WEBSITE**

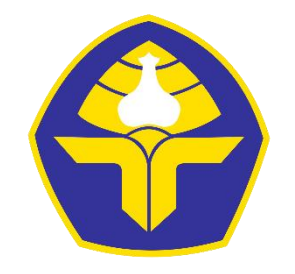

POLITEKNIK NEGERI BALI

Oleh :

**I Kadek Angga Ardika** NIM. 1915323111

### **PROGRAM STUDI DIII MANAJEMEN INFORMATIKA JURUSAN TEKNIK ELEKTRO POLITEKNIK NEGERI BALI 2022**

Politeknik Negeri Bali i

# <span id="page-2-0"></span>**LEMBAR PENGESAHAN TUGAS AKHIR**

### SISTEM INFORMASI INVENTORI BARANG PADA COMPUTER **PLUS BERBASIS WEBSITE**

Oleh:

I Kadek Angga Ardika

NIM. 1915323111

Tugas Akhir ini Diajukan untuk Menyelesaikan Program Pendidikan Diploma III di Program Studi DIII Manajemen Informatika Jurusan Teknik Elektro - Politeknik Negeri Bali

Disetujui Oleh :

Pembimbing I

Weak la

Pembimbing II

I Gusti Ngurah Bagus Catur Bawa, ST, Mkom D. A Indah Cahya Dewi, S.TI., M.T

NIP. 197111051999031002

NIP. 199110162020122005

Disahkan Oleh:

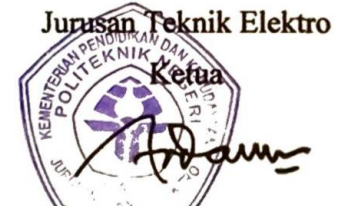

Ir. I Wayan Raka Ardana, M.T.

NIP. 196705021993031005

Politeknik Negeri Bali

# LEMBAR PERNYATAAN PERSETUJUAN PUBLIKASI LAPORAN TUGAS AKHIR UNTUK KEPENTINGAN AKADEMIS

Saya yang bertanda tangan di bawah ini :

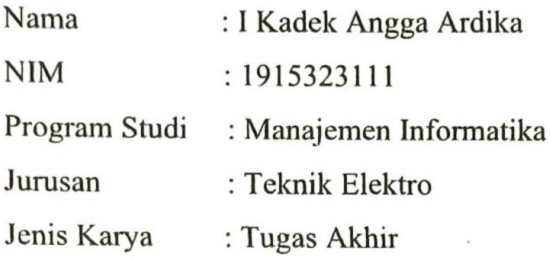

Demi pengembangan ilmu pengetahuan, menyetujui untuk memberikan kepada Politeknik Negeri Bali Hak Bebas Royalti Nonekslusif (Non-exclusive Royalty- Free Right) atas karya ilmiah saya yang berjudul: Sistem Informasi Inventori Barang Pada Computer Plus Berbasis Website

beserta perangkat yang ada (jika diperlukan). Dengan Hak Bebas Royalti Nonekslusif ini Politeknik Negeri bali berhak menyimpan, mengalihmedia atau mengalihformatkan, mengelola dalam bentuk pangkalan data (database), merawat, dan memublikasikan tugas akhir saya selama tetap mencantumkan nama saya sebagai penulis/pencipta dan sebagai pemilik Hak Cipta.

Demikian pernyataan ini saya buat dengan sebenarnya.

Bukit Jimbaran, 27 September 2022

**Yang Menyatakan** X999410780 (I Kadek Angga Ardika)

# FORM PERNYATAAN PLAGIARISME

Saya yang bertandatangan dibawah ini:

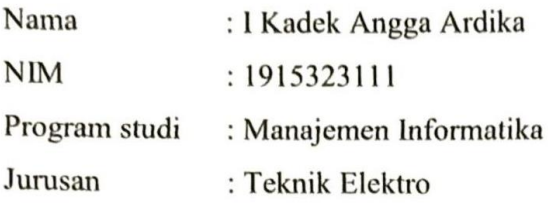

Menyatakan dengan sesungguhnya bahwa Laporan Tugas Akhir berjudul Sistem Informasi Inventori Barang Pada Computer Plus Berbasis Website adalah betul-betul karya sendiri dan bukan menjiplak atau hasil karya orang lain. Hal-hal yang bukan karya saya, dalam Tugas Akhir tersebut diberi tanda citasi dan ditunjukkan dalam daftar pustaka. Apabila di kemudian hari terbukti pernyataan saya tidak benar, maka saya bersedia menerima sanksi akademik berupa pencabutan Tugas Akhir dan gelar yang saya peroleh dari Tugas Akhir tersebut.

> Bukit Jimbaran, 27 September 2022 Yang Menyatakan JX999410775 (I Kadek Angga Ardika) NIM. 1915323111

### **KATA PENGANTAR**

<span id="page-5-0"></span>Puji Syukur penulis panjatkan kehadapan Tuhan yang Maha Esa, karena atas berkat dan rahmat-Nya penulis dapat menyelesaikan penyusunan Tugas Akhir ini yang berjudul "Sistem Informasi Inventori Barang Pada Computer Plus Berbasis Website " tepat pada waktunya.

Penyusunan Proyek akhir ini diajukan untuk memenuhi salah satu persyaratan kelulusan Program Pendidikan Diploma III pada Program Studi Manajemen Informati Jurusan Teknik Elektro Politeknik Negeri Bali.

Dalam penyusunan Tugas Akhir ini penulis banyak meperoleh bimbingan dan masukan dari berbagai pihak, baik secara langsung maupun tidak langsung. Oleh karena itu dalam kesempatan ini penulis mengucapkan terimakasih kepada:

- 1. Bapak I Nyoman Abdi,SE., M.eCom, yang merupakan Direktur Politeknik Negeri Bali yang memimpin Politeknik Negeri Bali.
- 2. Bapak Ir. I Wayan Raka Ardana, M.T, yang merupakan Ketua Jurusan Teknik Elektro Politeknik Negeri Bali.
- 3. Bapak I Wayan Suasnawa, ST,MT. selaku Ketua Program Studi Manajemen Informatika Politeknik Negeri Bali.
- 4. I Gusti Ngurah Bagus Catur Bawa, ST, Mkom. selaku Pembimbing Utama yang bersedia memberi bimbingan selama proses penyusunan tugas akhir.
- 5. Dewa Ayu Indah Cahya Dewi, S.TI., M.T. selaku dosen Pembimbing Pendamping yang telah banyak membantu dalam penyusunan Tugas Akhir.
- 6. Seluruh Dosen pengajar Program Studi Mnajemen Informatika Jurusan Teknik Elektro Politeknik Negri Bali yang telah banyaj membantu dalam penyusunan Tugas Akhir.
- 7. Keluarga dan teman teman kampus Politeknik Negeri Bali khususnya di Jurusan Teknik Elektro Program Studi Manajemen Informatika, yang telah memberikan dukungan selama mengerjakan tugar akhir ini

Penulis menyadari bahwa Laporan Tugas Akhir ini masih jauh dari sempurna, oleh karena itu segala kritik dan saran yang bersifat membangun sangat penulis harapkan.

Akhir kata semoga Laporan Tugas Akhir ini dapat bermanfaat bagi mahasiswa Politeknik Negeri Bali khususnya, dan pembaca pada umumnya.

Jimbaran, 27 September 2022 Penulis

#### **ABSTRAK**

<span id="page-7-0"></span>Laporan Tugas Akhir ini berisi tahap-tahap dalam merancang dan membangun SistemInformasi Inventori Barang Pada Computer Plus Berbasis *Website* Menggunakan *Framework* Laravel. Aplikasi ini dibangun bertujuan untuk untuk membantu staff yang ada pada toko komputer plus untuk memudahkan untuk mengelola data inventori. Perancangan aplikasi ini melalui beberapa tahap perancangan yaitu *Flowmap*, perancangan *Entity Relationship Diagram* (ERD), perancangan *Unified Modelling Language* (UML) yang terdiri dari *Use Case Diagram, Activity Diagram, Class Diagram, dan Sequence Diagram*. Dan juga melakukan perancangan Antarmuka. Sistem ini dikembangkan menggunakan bahasa pemrograman PHP (*Hypertext Preprocessor*) dengan Framework Laravel dan basis data MySQL.

**Kata Kunci:** Aplikasi Pekerja Lepas, *Framework* Laravel

#### <span id="page-7-1"></span>**ABSTRACT**

This Final Project Report contains the stages in designing and building an Information System for Inventory Goods on a Website-Based Computer Plus Using the Laravel Framework. This application was built aiming to help staff at the computer store plus to make it easier to manage inventory data. The design of this application goes through several design stages, namely Flowmap, Entity Relationship Diagram (ERD) design, Unified Modeling Language (UML) design which consists of Use Case Diagrams, Activity Diagrams, Class Diagrams, and Sequence Diagrams. And also do Interface design. This system was developed using the PHP (Hypertext Preprocessor) programming language with the Laravel Framework and MySQL database.

**Keywords**: Freelancing Application, Laravel Framework

## **DAFTAR ISI**

<span id="page-8-0"></span>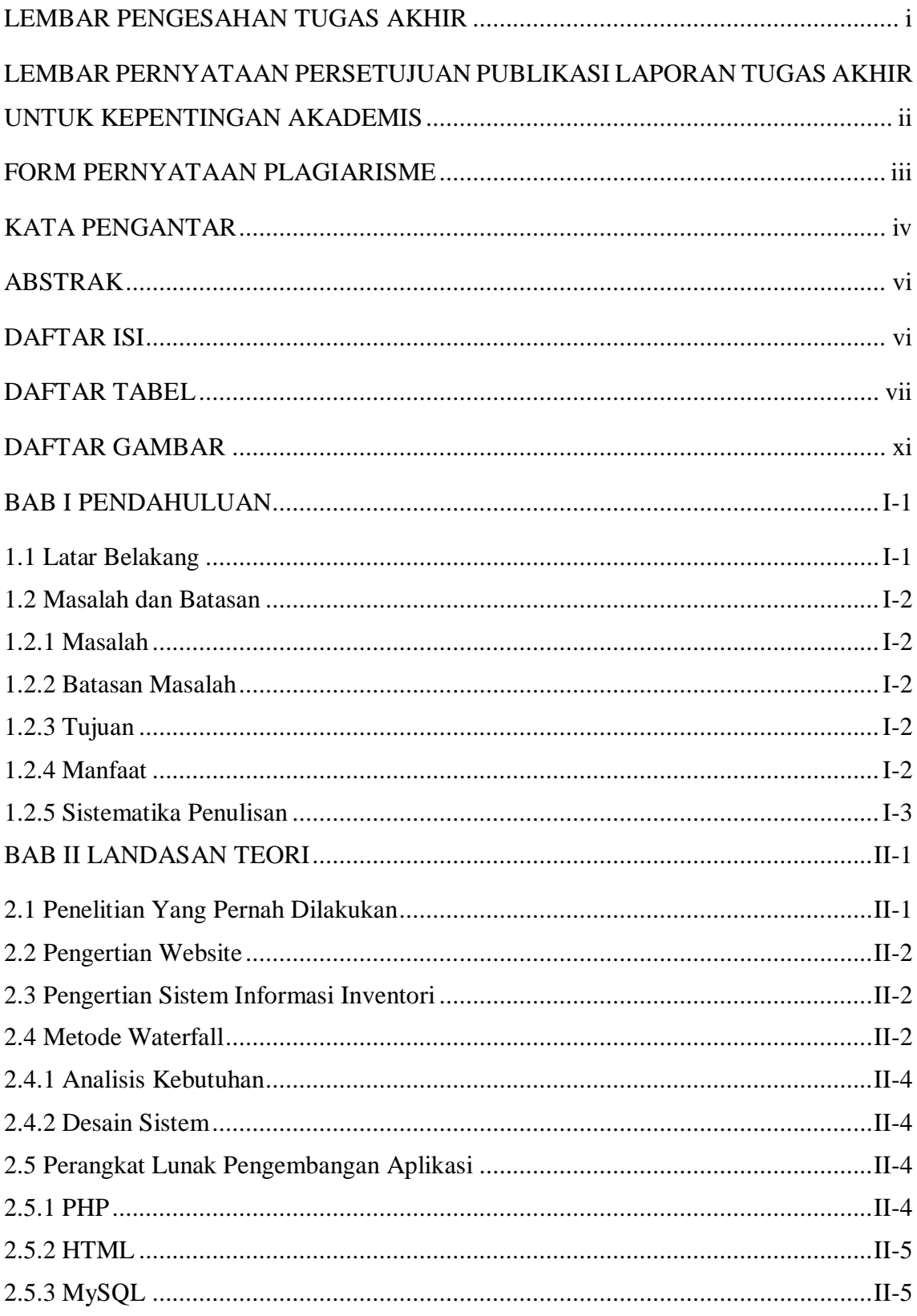

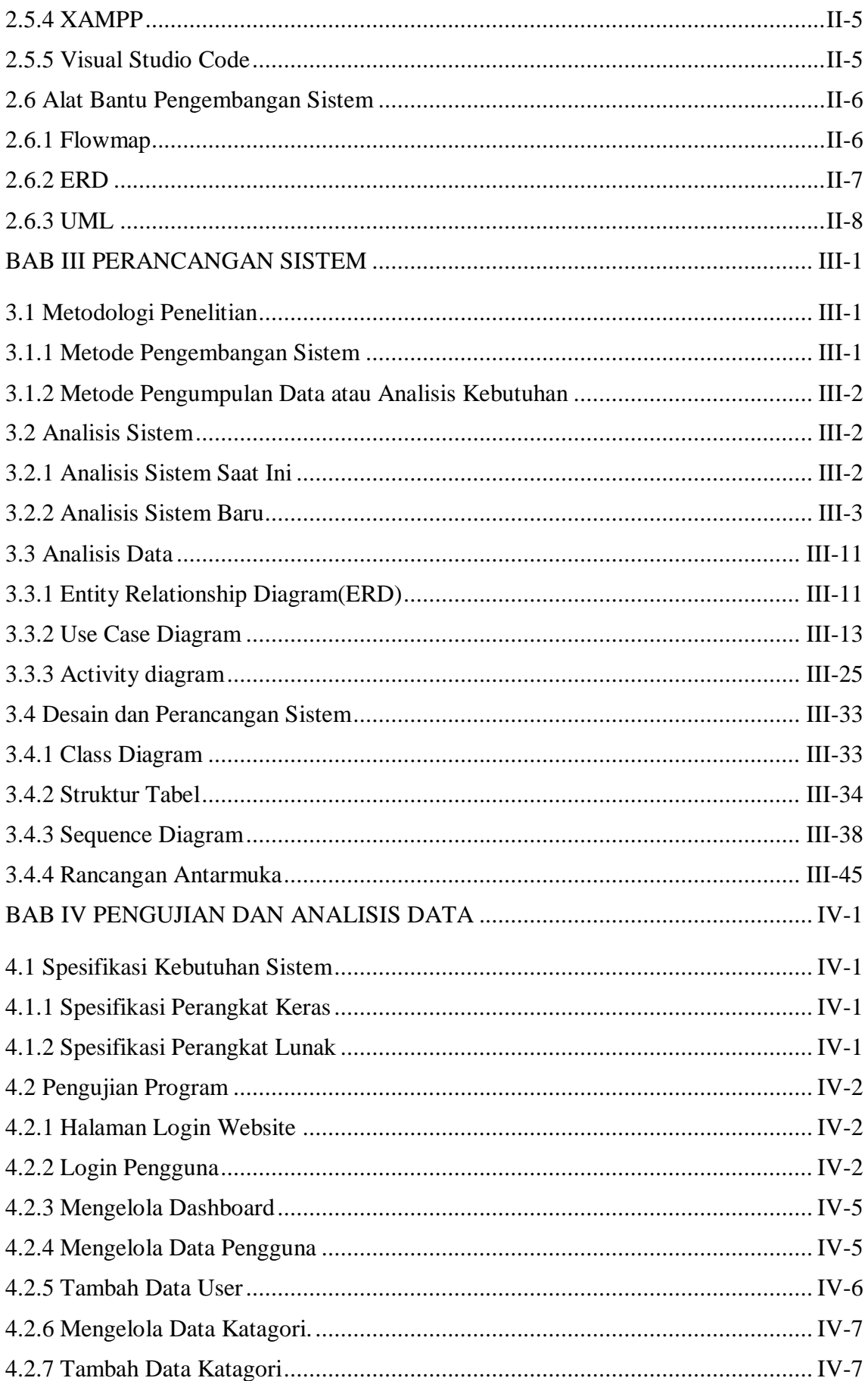

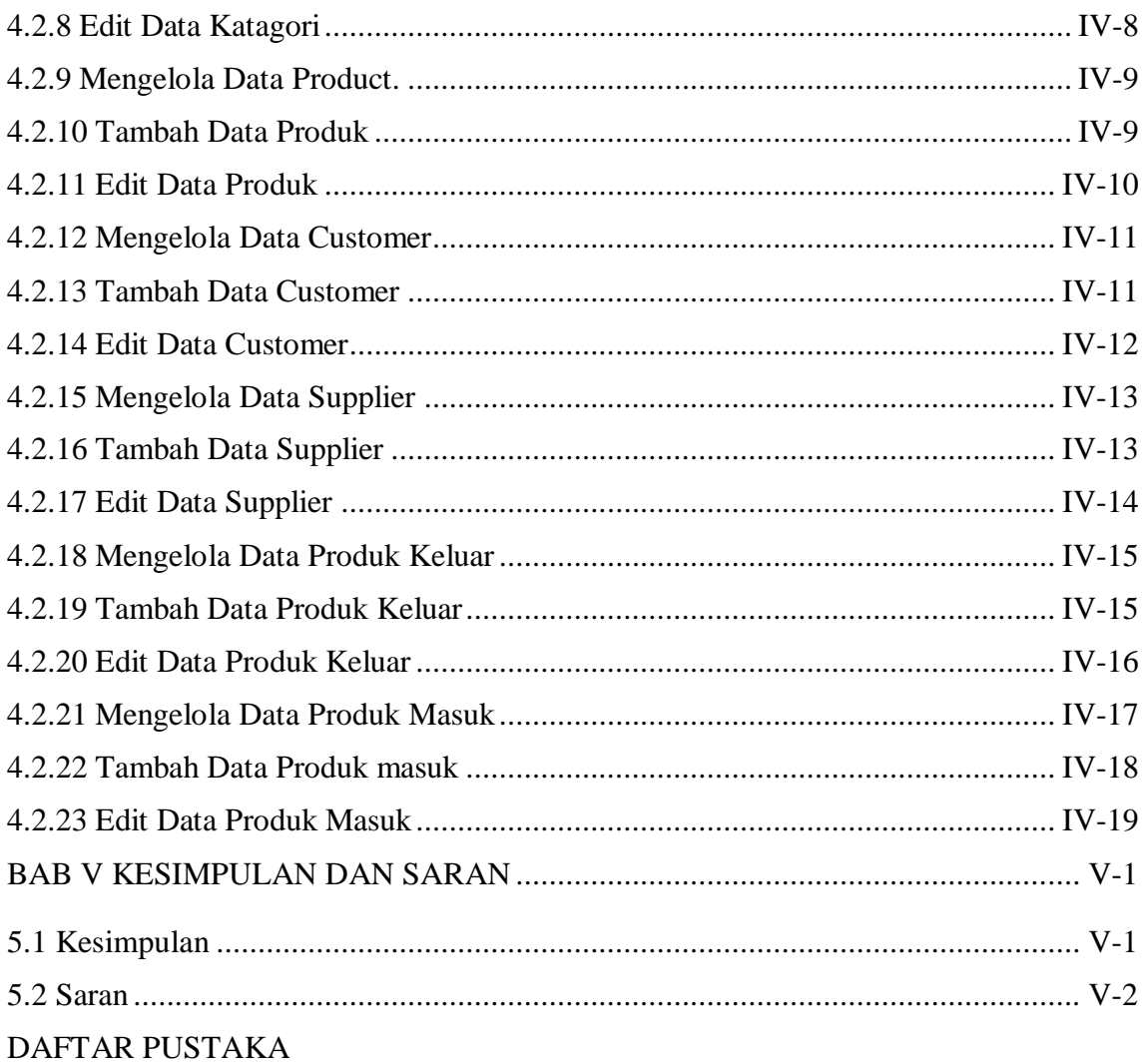

### **DAFTAR TABEL**

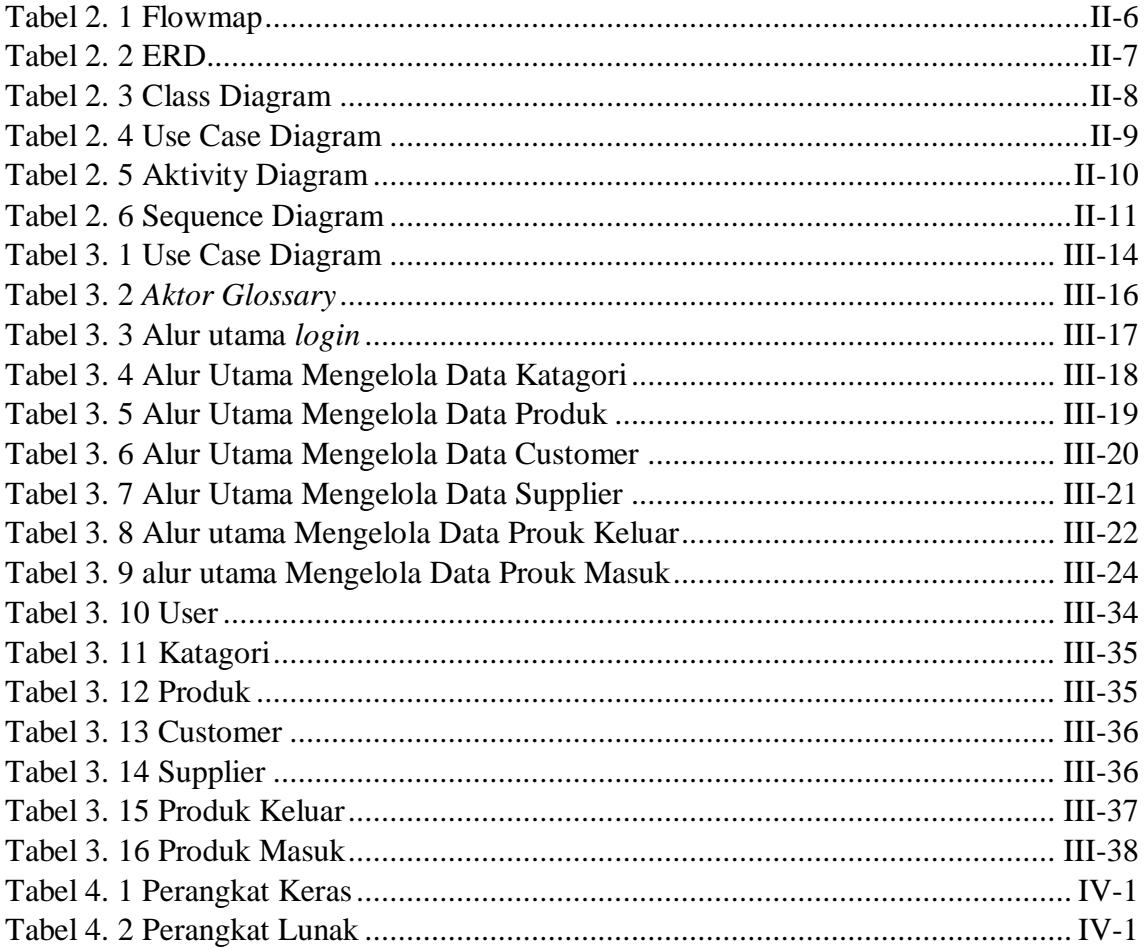

## **DAFTAR GAMBAR**

<span id="page-12-0"></span>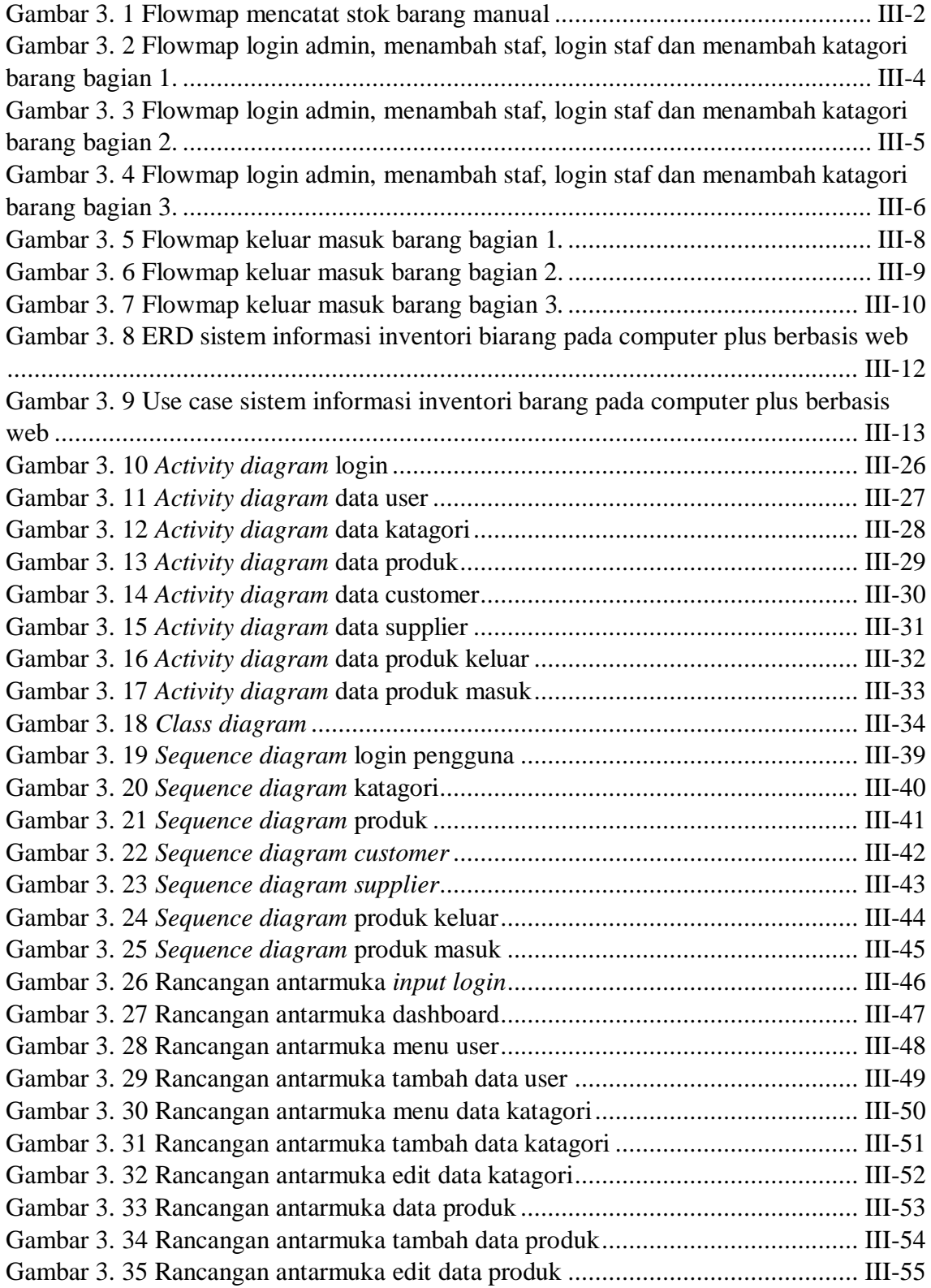

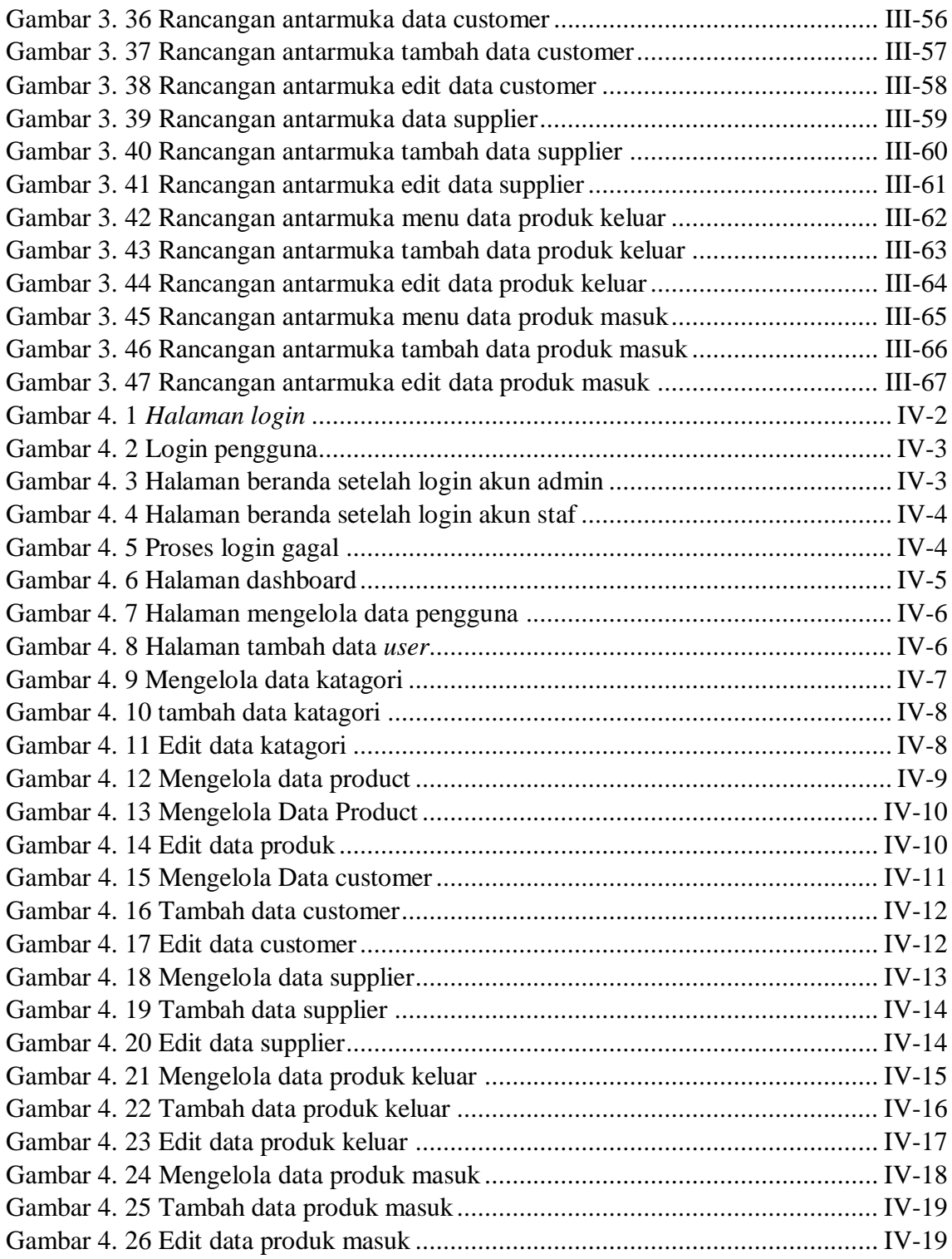

### **BAB I**

### **PENDAHULUAN**

#### <span id="page-14-1"></span><span id="page-14-0"></span>**1.1 Latar Belakang**

Dalam era persaingan bebas saat ini, kecepatan pengolahan dan penyampaian informasi memiliki peran yang sangat penting bagi setiap perusahaan, terutama pada perusahaanperusahaan yang memiliki tingkat rutinitas tinggi dan memiliki banyak data yang harus diolah. Banyaknya data maupun informasi yang harus diolah sudah tidak efektif lagi jika dilakukan dengan menggunakan cara-cara manual. Pengolahan data yang jumlahnya sangat banyak memerlukan suatu alat bantu yang memiliki tingkat kecepatan dan keakuratan perhitungan dan penyampaian informasi.

Kompleksitas perusahaan yang didorong oleh perubahan lingkungan yang sangat dinamis perlu didukung dengan adanya suatu rancangan desain baru yang dapat menunjang pelayanan kebutuhan informasi kepada pengguna sistem yang semakin meningkat agar tetap menjaga perusahaan berada di depan pesaing dan tetap menyetarakan diri dengan revolusi teknologi dan dampaknya pada produk atau jasa perusahaan.pengolahan data stok barang pada toko computer plus masih dilakukan secara manual, yaitu dengan menggunakan buku besar, akibatnya pengolahan data tersebut memakan waktu yang lama.

Untuk mengolah data barang diperlukan kecepatan pengolahan data barang di suatu perusahaan / badan usaha maka perlu dilakukan komputerisasi pencatatan data.Untuk mengatasi masalah tersebut, maka diupayakan untuk menerapkan sistem aplikasi berbasis website khusus untuk pengelolalan data barang, yang dapat melakukan penanganan datadata barang yang akan diolah ke dalam sebuah pangkalan data (database) dengan pertimbangan tersebut, penulis memandang penting mengangkat kasus di atas ke dalam laporan ini dengan mengambil judul: "**SISTEM INFORASI INVENTORI BARANG PADA COMPUTER PLUS BERBASIS WEBSITE**".

#### <span id="page-15-0"></span>**1.2 Masalah dan Batasan**

#### <span id="page-15-1"></span>**1.2.1 Masalah**

Berdasarkan latar belakang tersebut didapat rumusan masalah yang akan menjadi materi pembahasan, yaitu bagaimana membangun sebuah sistem informasi yang dapat membantu pegawai dalam hal mencatat data inventori barang.

#### <span id="page-15-2"></span>**1.2.2 Batasan Masalah**

Dari permasalahn yang sudah dirumuskan dalam laporan ini, penulis membatasi masalah menjadi beberapa hal, yaitu:

Berdasarkan latar belakang yang telah diuraikan di atas, dapat diambil rumusan masalah yang akan menjadi bahan permasalahaan, yaitu bagaimana membangun sebuah sistem informasi yang dapat membantu dan memudahkaan staff untuk mencatat stok barang pada toko komputer plus.

Dari permasalahn yang sudah dirumuskan dalam laporan ini, penulis membatasi masalah menjadi beberapa hal, yaitu:

- 1. Sistem informasi yang dirancang hanya mengenai proses penyimpanan barang dan pengambilan barang.dan memperbaharui stock barang.
- 2. Sistem informasi ini dirancang menggunakan bahasa pemrograman PHP dengan menggunakan framework Laravel dan menggunakan My SQL sebagai databasenya.
- 3. Sistem informasi Inventori barang memiliki role akun pengguna yaitu Admin dan Staf
- 4. Sistem informasi Inventori hanya dapat di akses di localhost saja

### <span id="page-15-3"></span>**1.2.3 Tujuan**

Adapun tujuan dari pembuatan tugas akhir ini adalah untuk merancang dan membuat sistem informasi Inventori pada computer plus. Selain itu tujuan dari pembuatan sistem informasi ini adalah mengefisienkan waktu pegawai dalam melakukan proses penyimpanan, pengambilan dan pembaruan stock barang.

### <span id="page-15-4"></span>**1.2.4 Manfaat**

Dengan dibangunnya sistem informasi ini mahasiswa juga dapat memperoleh manfaat berupa:

Mahasiswa dapat memperaktekan ilmu yang di dapat dikampus dengan membuat sistem informasi berbasis web.

Politeknik Negeri Bali **I-2** 

1. Memenuhi kewajiban sebagai Mahasiswa Politeknik Negeri Bali semester 6.

Juga untuk pihak yang terkait dengan tugas akhir ini mendapatkan manfaat yaitu:

Manfaat dari penulisan dan pembuatan tugas akhir ini setelah sistem dapat diimplementasikan adalah agar nantinya dapat mempermudah bagi pihak staf dalam mencatat stok barang yang lebih cepat dan juga mempermudah mencatat data supplier dan customer.

### <span id="page-16-0"></span>**1.2.5 Sistematika Penulisan**

Adapun sistematika penulisan dalam Tugas Akhir ini adalah sebagai berikut :

BAB I PENDAHULUAN Memuat tentang latar belakang, rumusan masalah dan batasan masalah, tujuan, manfaat, serta sistematika penulisan proyek tugas akhir.

BAB II LANDASAN TEORI Memuat tentang menguraikan buku-buku, bahan pustaka atau teori-teori yang berkaitan sebagai dasar dan landasan dalam menyelesaikan masalah yang dihadapi.

BAB III PERANCANGAN SISTEM Memuat tentang analisa mengenai sistem yang sedang berjalan di tempat penelitian. Disertakan juga Flowmap Diagram, Unified Modelling Language Diagram (UML) yaitu Use case Diagram, Class Diagram, Activity diagram, Sequence Diagram, rancangan basis data, serta desain tampilan antarmuka sistem yang merupakan produk akhir dari penelitian ini.

BAB IV PENGUJIAN DAN ANALISA DATA Memuat tentang pengujian sistem informasi yang telah rampung dirancang dan dibangun. Disertakan pula hasil pengujian dan pengoperasian sistem informasi yang telah dilaksanakan.

BAB V KESIMPULAN DAN SARAN Memuat tentang uraian mengenai kesimpulan dan saran yang perlu disampaikan kepada pihak-pihak yang terkait dengan proyek tugas akhir ini.

#### **BAB V**

### **KESIMPULAN DAN SARAN**

#### <span id="page-17-1"></span><span id="page-17-0"></span>**5.1 Kesimpulan**

Berdasarkan rumusan masalah dan tujuan yang dijelaskan pada Bab I, perancangan yang telah diuraikan pada Bab III dan pembahasan pada Bab IV, maka dihasilkan kesimpulan yang dapat diambil dalam Tugas Akhir ini adalah sebagai berikut.

- 1. Dalam merancang dan juga membangun Aplikasi Inventori Berbasis Website Menggunakan Framework Laravel, menggunakan metode waterfall. Penerapan metode ini di awali analisis kebutuhan sistem, desain sistem, pengkodean & testing sistem.
- 2. Tahap analisi sistem baru. Menghasilkan sebagai berikut.
	- a. Flowmap sistem baru.
	- b. Entity Relationship Diagram (ERD) .
	- c. Use Case Diagram.
	- d. Activity Diagram.
	- e. Class Diagram
	- f. Srtuktur tabel
	- g. Sequence Diagram
	- h. Rancangan Antarmuka
- 3. Tahap pembuatan kode sistem yang dibangun menggunakan perangkat lunak text editor Visual Studio Code dan aplikasi web server yang digunakan adalah XAMPP. Aplkasi yang dibangun dikembangkan framework laravel.
- 4. Tahap pengujian sistem yang dibangun memastikan semua fitur sudah berjalan dengan baik.

#### <span id="page-18-0"></span>**5.2 Saran**

Berdasarkan rumusan masalah dan tujuan yang dijelaskan pada Bab I, pembahasan yang telah diuraikan pada Bab III dan IV, ada beberapa saran untuk dikembangkan dalam sistem informasi. Supaya Aplikasi sistem informasi inventori Berbasis Website Menggunakan Framework Laravel ini kedepanya menjadi lebih baik yaitu tampilan pengguna lebih di perbaiki lagi, karena saat ini tampilan dominan warna putih.

#### **DAFTAR PUSTAKA**

- <span id="page-19-0"></span>[1] H. H. Muflihin, H. Dhika, and S. Handayani, "PERANCANGAN SISTEM INFORMASI INVENTORY PADA TOKO ROSADAH," *Bianglala Informatika*, vol. 8, no. 2, 2020, doi: 10.31294/bi.v8i2.8712.
- [2] T. Yusrizal, B. S. Hasugian, and A. Yasir, "SISTEM INFORMASI INVENTORY BARANG PADA PT.MEDAN SMART JAYA BERBASIS WEB," *DEVICE : JOURNAL OF INFORMATION SYSTEM, COMPUTER SCIENCE AND INFORMATION TECHNOLOGY*, vol. 1, no. 2, 2021, doi: 10.46576/device.v1i2.1198.
- [3] Q. Fadhilah and N. E. Budiyanto, "Sistem Informasi Inventory Parfum Laundry CV. Wijaya Berbasis Web," *Jurnal Informatika dan Rekayasa Perangkat Lunak*, vol. 2, no. 2, 2020, doi: 10.36499/jinrpl.v2i2.3576.
- [4] Y. Utama, "Sistem Informasi Berbasis Web Jurusan Sistem Informasi Fakultas Ilmu Komputer Universitas Sriwijaya," *Jurnal Sistem Informasi (JSI)*, vol. 3, no. 2, 2011.
- [5] S. Karlena Indriani, "Sistem Informasi Inventory Alat Tulis Kantor (Atk) Menggunakan Metode Waterfall," *Jurnal Techno Nusa Mandiri*, vol. 12, no. 1, 2015.
- [6] M. Purba, "Aplikasi Pengolahan Data Nilai Siswa Pada Sekolah Dasar Negeri 152 Palembang Menggunakan Metode Waterfall 42," *Jurnal Informatika*, vol. 8, no. 1, 2019.
- [7] M. Saed Novendri *et al.*, "APLIKASI INVENTARIS BARANG PADA MTS NURUL ISLAM DUMAI MENGGUNAKAN PHP DAN MYSQL," *Lentera Dumai*, vol. 10, no. 2, 2019.
- [8] T. Clivan, B. A. Sugiarso, and A. A. E. Sinsuw, "Aplikasi Website Perpustakaan Berbasis QR-Code," *Jurnal Teknik Informatika*, vol. 14, no. 1, 2019.
- [9] G. Tasari, "Mengenal Visual Studio Code," *Mengenal Visual Studio Code*, 2022.